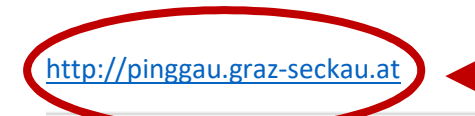

### 1. in einem Browser öffnen

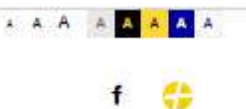

# **PFARRE PINGGAU**

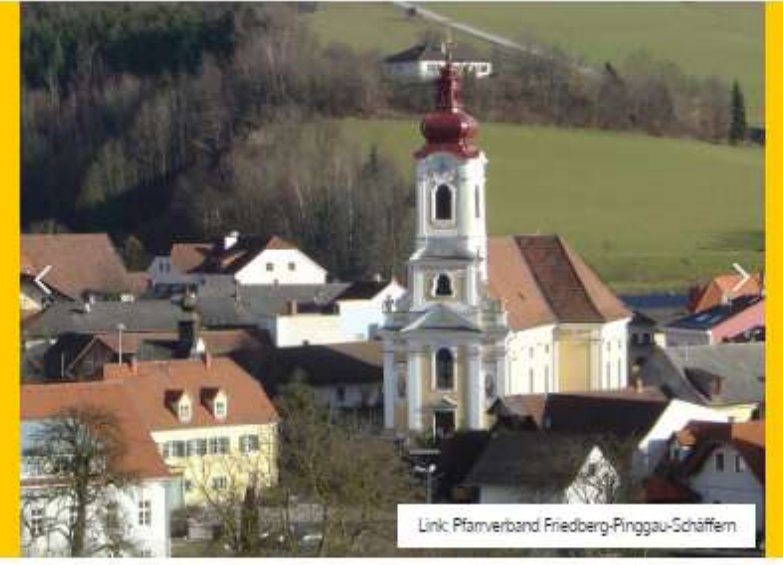

### LINK: SEELSORGERAUM VORAU

#### Kontakt

43 (3339) 25177 pinggau@graz-seckau.at

Kirchenplatz 1 8243 Pinggau

Herzlich willkommen auf der Homepage der Pfarre Pinggau Maria Hasel.

Die aktuelle Gottesdienst-Ordnung und das Pfarrblatt finden Sie unter PUBLIKATIONEN. Durchstöbern sie auch unsere Fotogalerien. Aktuellste Informationen werden kompakt unterhalb in der Newsleiste angezeigt.

Kanzleistunden: Dienstag und Donnerstag von 9 bis 11 Uhr.

FOTOGALERIE PUBLIKATIONEN KALENDER/GOTTESDIENSTE WALLFAHRT **OBER UNS** PFARRLEBEN

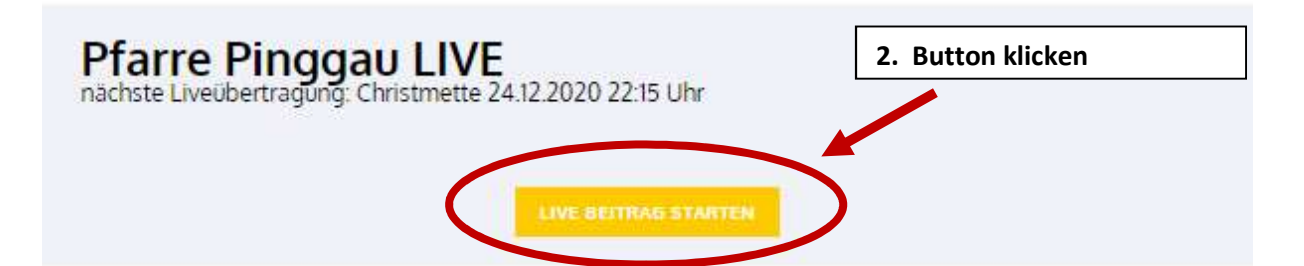

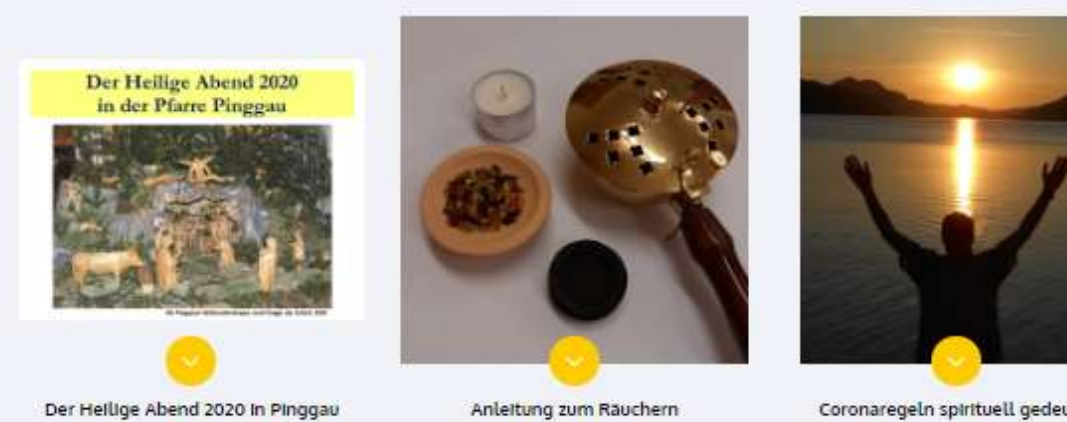

Coronaregeln spirituell gedeutet

Anleitung zum Räuchern

## 3. Es öffnet sich ein neues Fenster mit der LIVE Ansicht der Facebook Seite der Pfarre Pinggau.

Anmeldefenster unterer und oberern Balken ignorieren und warten bis das Video erscheint.

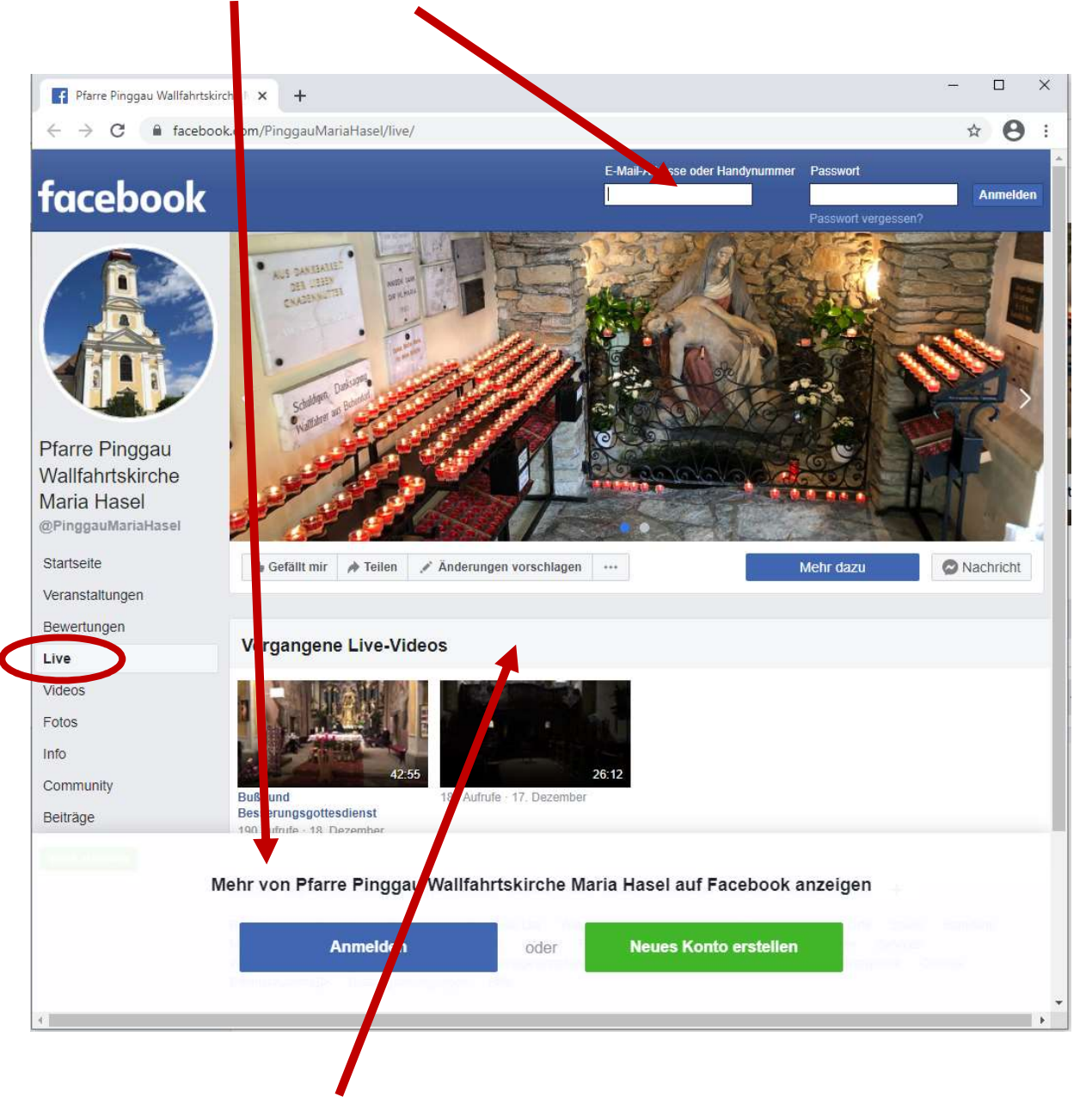

Im Mittleren Bereich erscheint mit Beginn der Live Übertragung das neue LIVE Video (Nach Möglichkeit starten wir die Live Übertragung einige Minuten vor Beginn der Messe)

Wenn es nicht funktioniert von Vorne beginnen!